## Connecticut Interactive's CDB Payment system

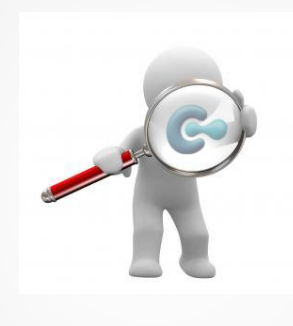

Instructions on how to:

□ Login for the first time

□ Edit Billing information

□ Add or edit user information

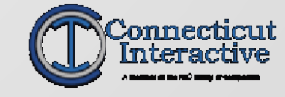

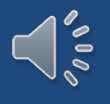

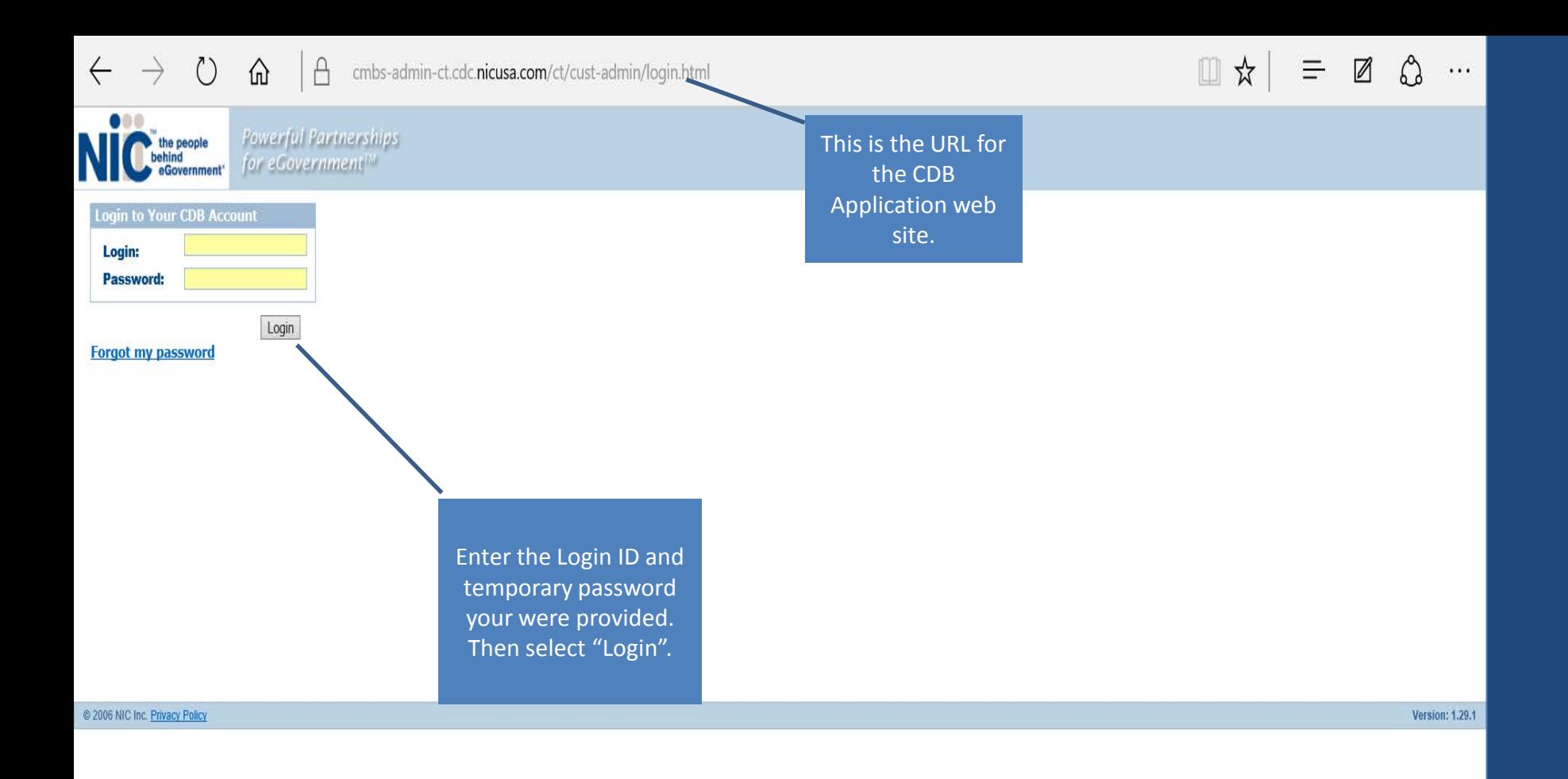

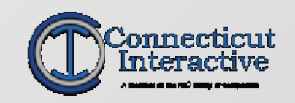

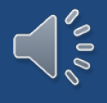

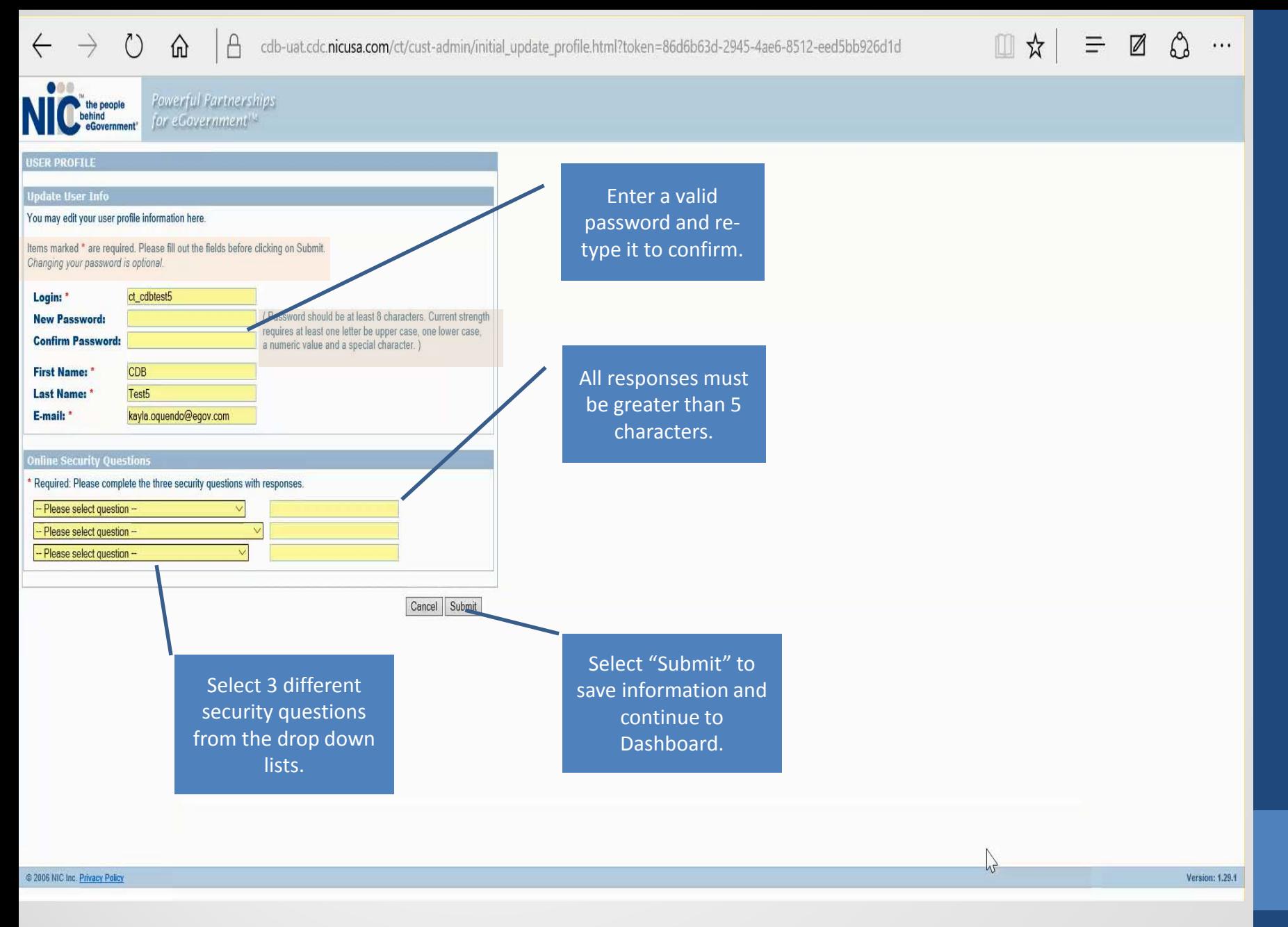

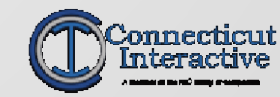

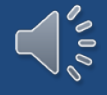

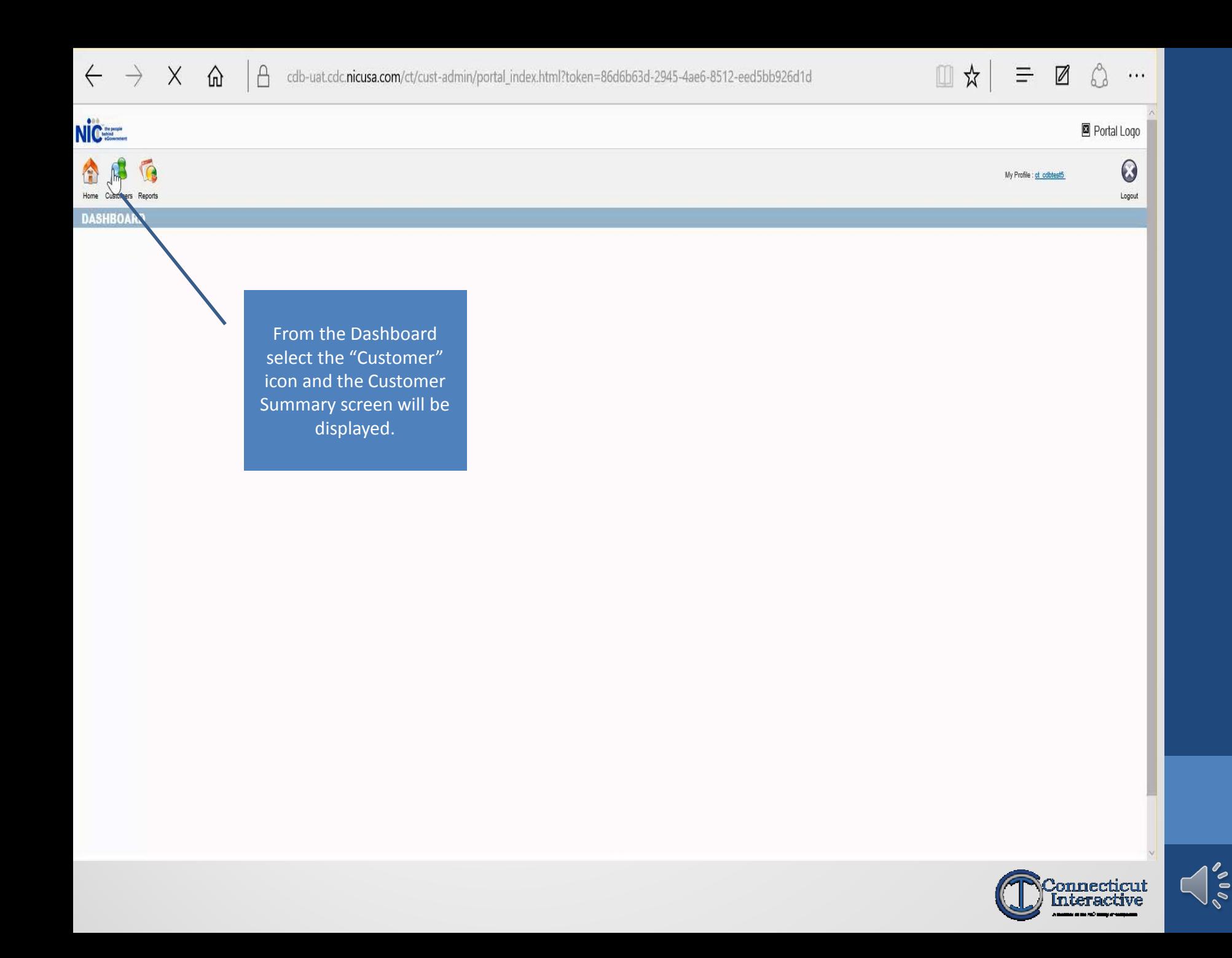

 $\leftarrow$   $\rightarrow$  $\circlearrowright$ ⋒  $\triangle$ cdb-uat.cdc.nicusa.com/ct/customer/customer\_summary.html?module=customer&token=86d6b63d-2945-4ae6-8512-eed5bb926c **Nic=** 

**Users** Pay Online

Portal Logo  $\odot$ My Profile : ct cobtest5 Home Customers Reports Logout Select "Modify Customer" to edit **CUSTOMER SUMMARY** your customer information.**General Information** Home > Customers > Customer Summary **Billing Information Lustomer Information** Modify Curromer **Test LTC Facility Customer Name: QUSTOMER INTERNATION** LTC 8042400162 **Contact Name: Phone:** bscott@egov.com **Contact Email: Secondary Phone:** Active **Status Code:** Faxe 08/03/2015 1 Con Plaza **Date Activated: Customer Address:** Hartford, CT 06103 **NIC Customer;** 08/03/2015 **USA Status Changed;** Primary NAICS Code: Other Residential Care Facilities **Secondary NAICS Code:** ng Information Balance **D-30 Day** 31-60 Day 61-90 Day 91-120 Days  $121+$  Day **Address Information** 1 Con Plaza **Address 1: Address 2:** Hartford City: Connecticut **State/Province:** 06103 **Postal Code: USA Country: Phone Information** 8042400162 **Phone: Secondary Phone:** Fax: **Mobile: Pager: Alternate Number 1:** 

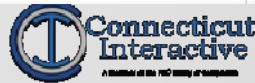

 $\Box$ ☆ 그 그는 그

 $\mathbb Z$ 

Q

 $\cdots$ 

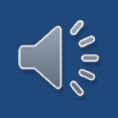

## $\leftarrow$   $\rightarrow$  0  $\omega$  | A

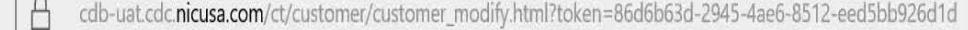

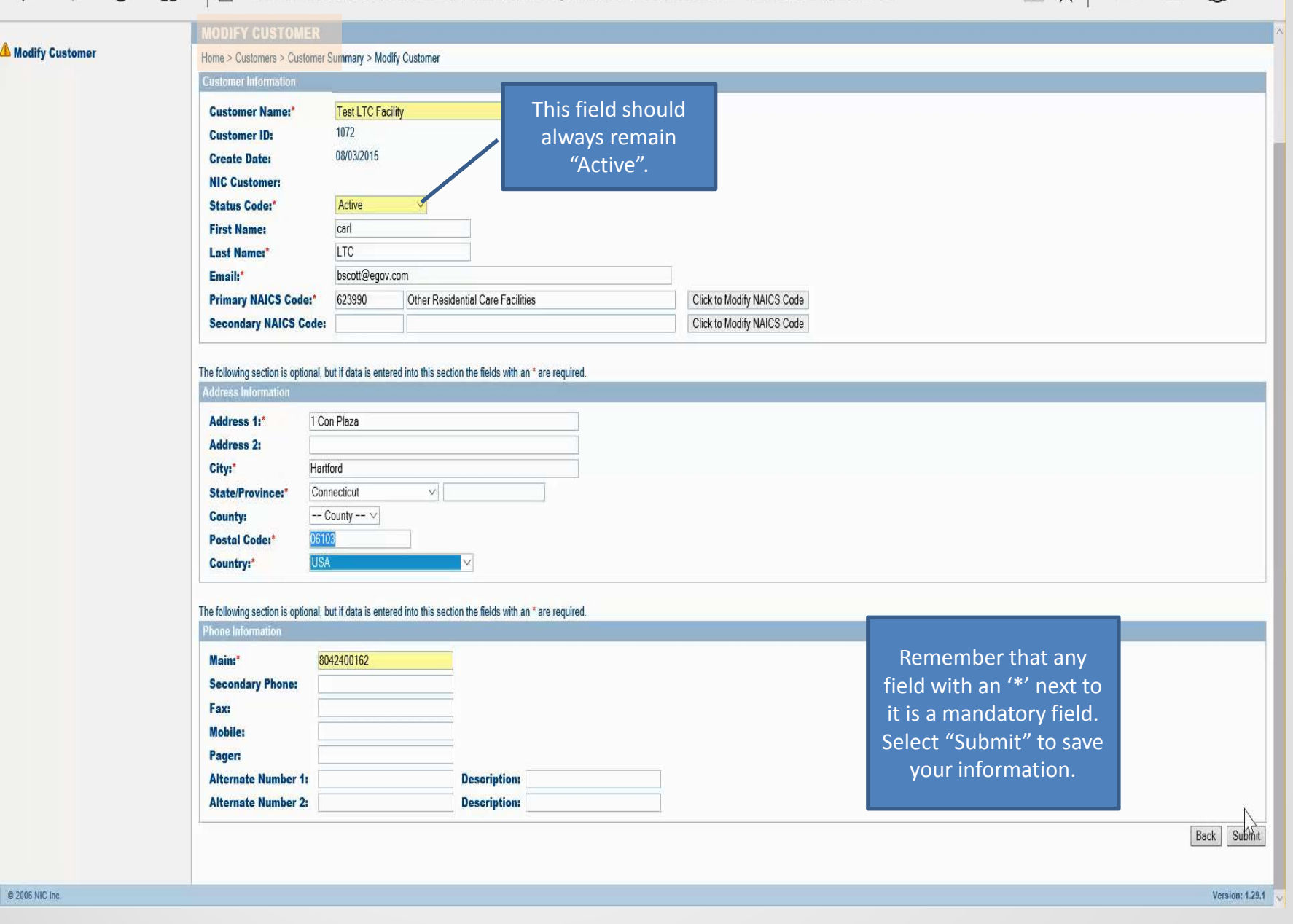

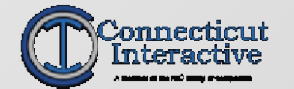

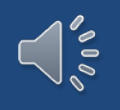

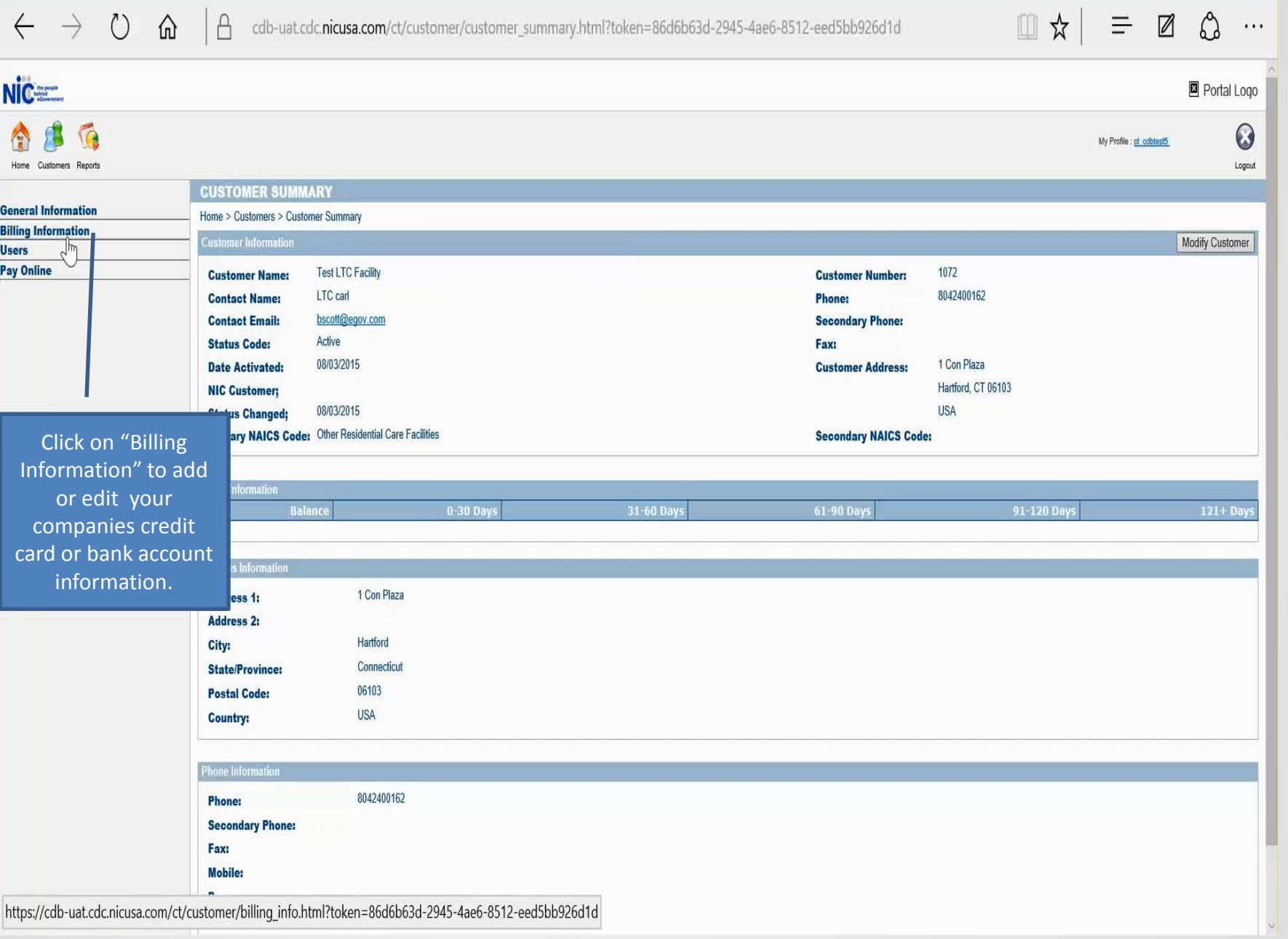

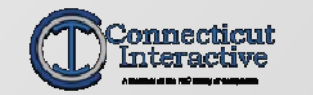

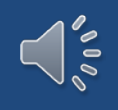

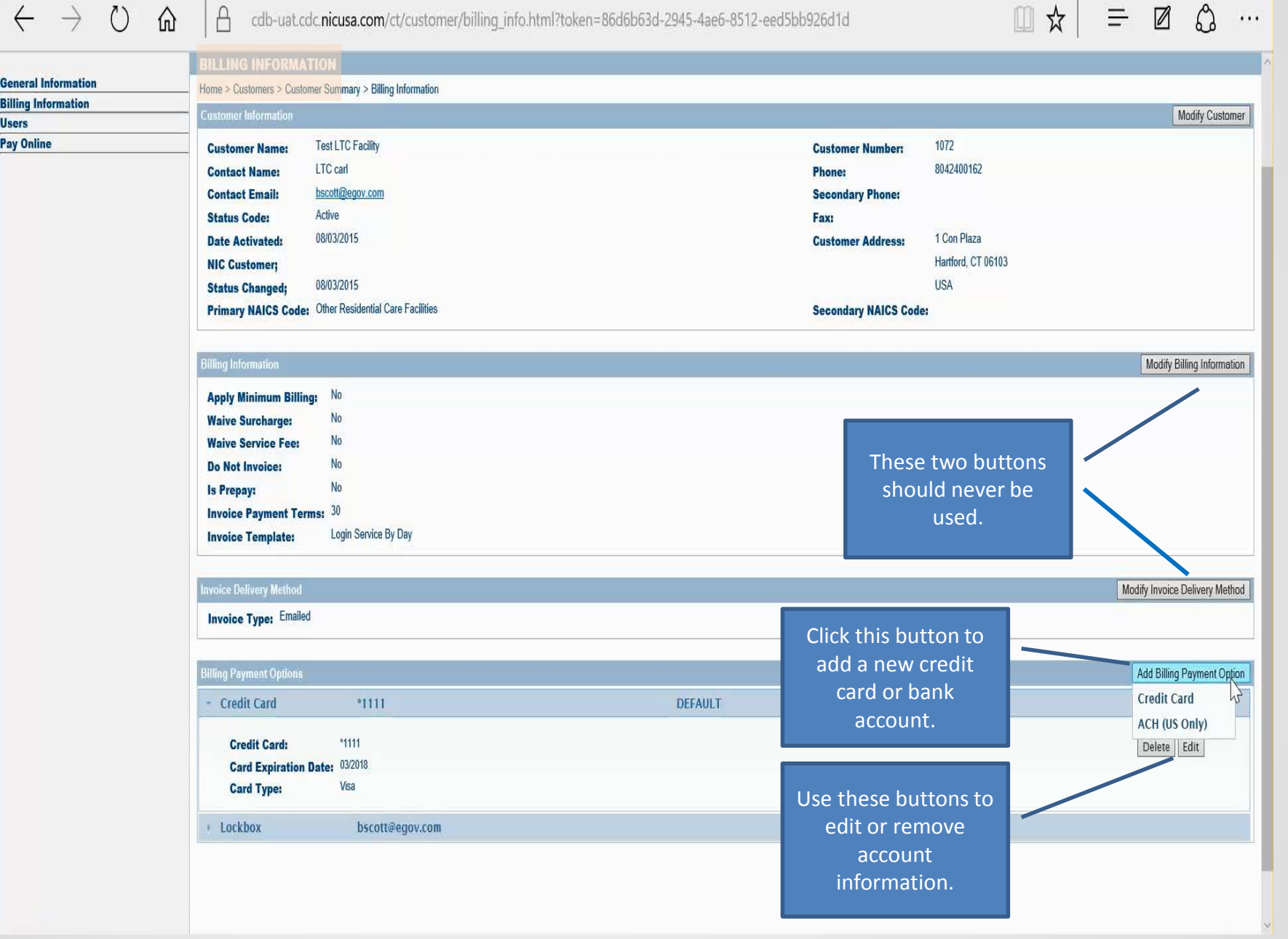

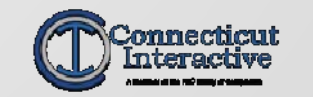

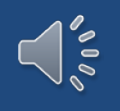

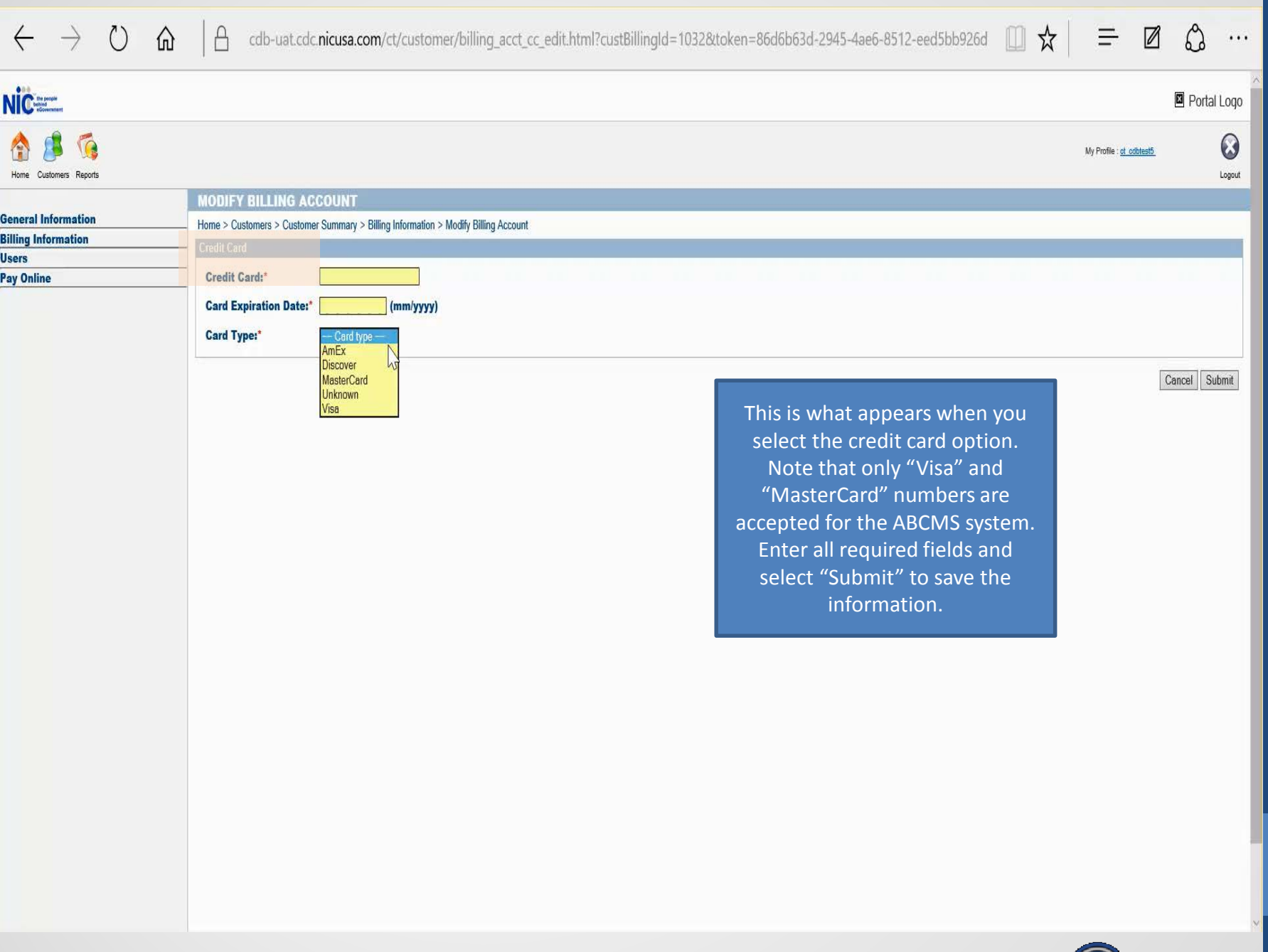

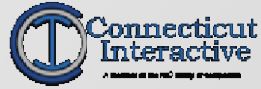

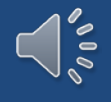

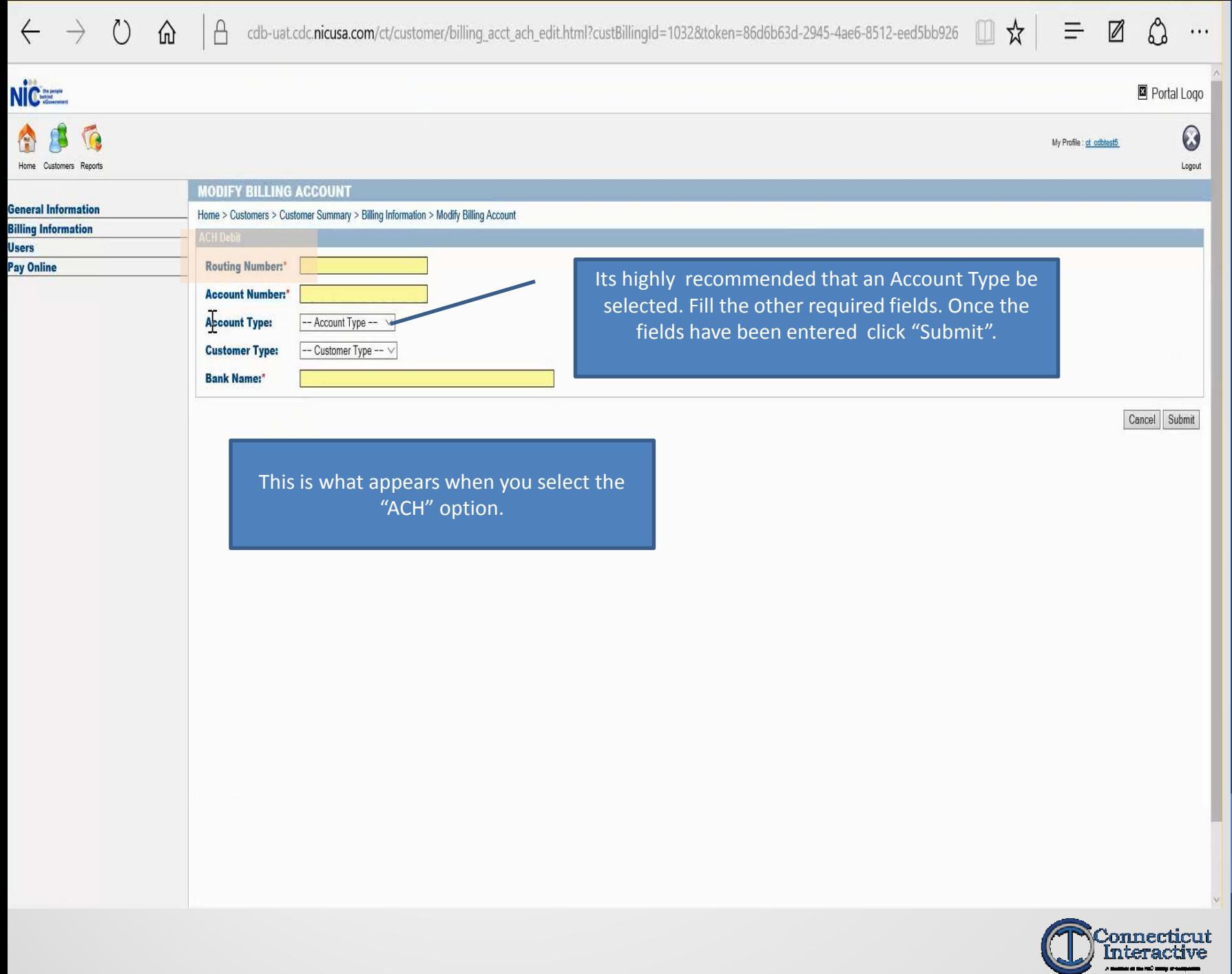

 $\bigcap_{\circ\circ} \mathop{\circ}_{\circ}$ 

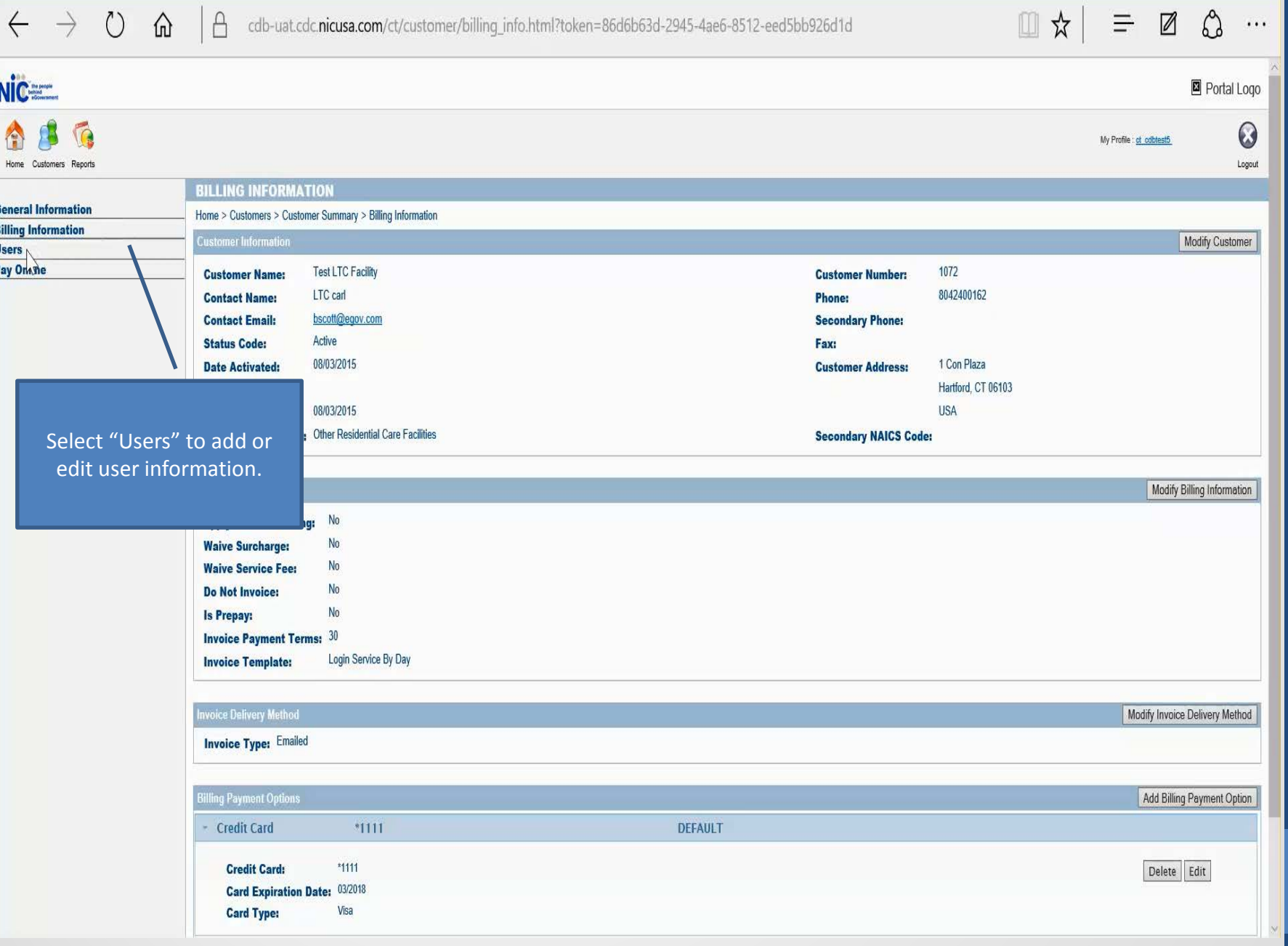

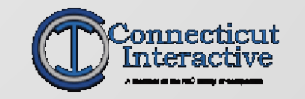

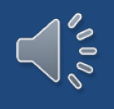

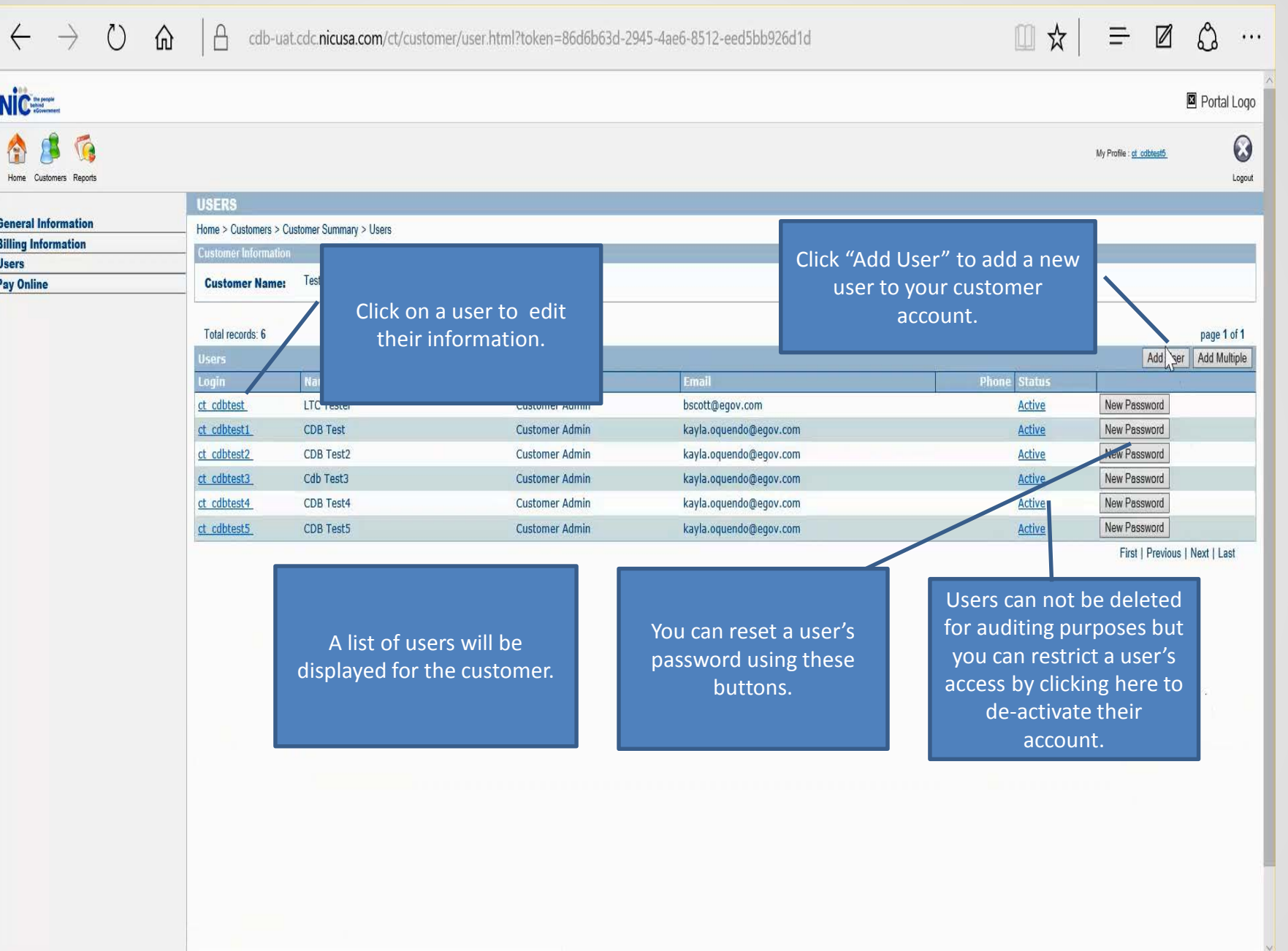

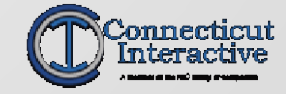

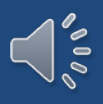

P6

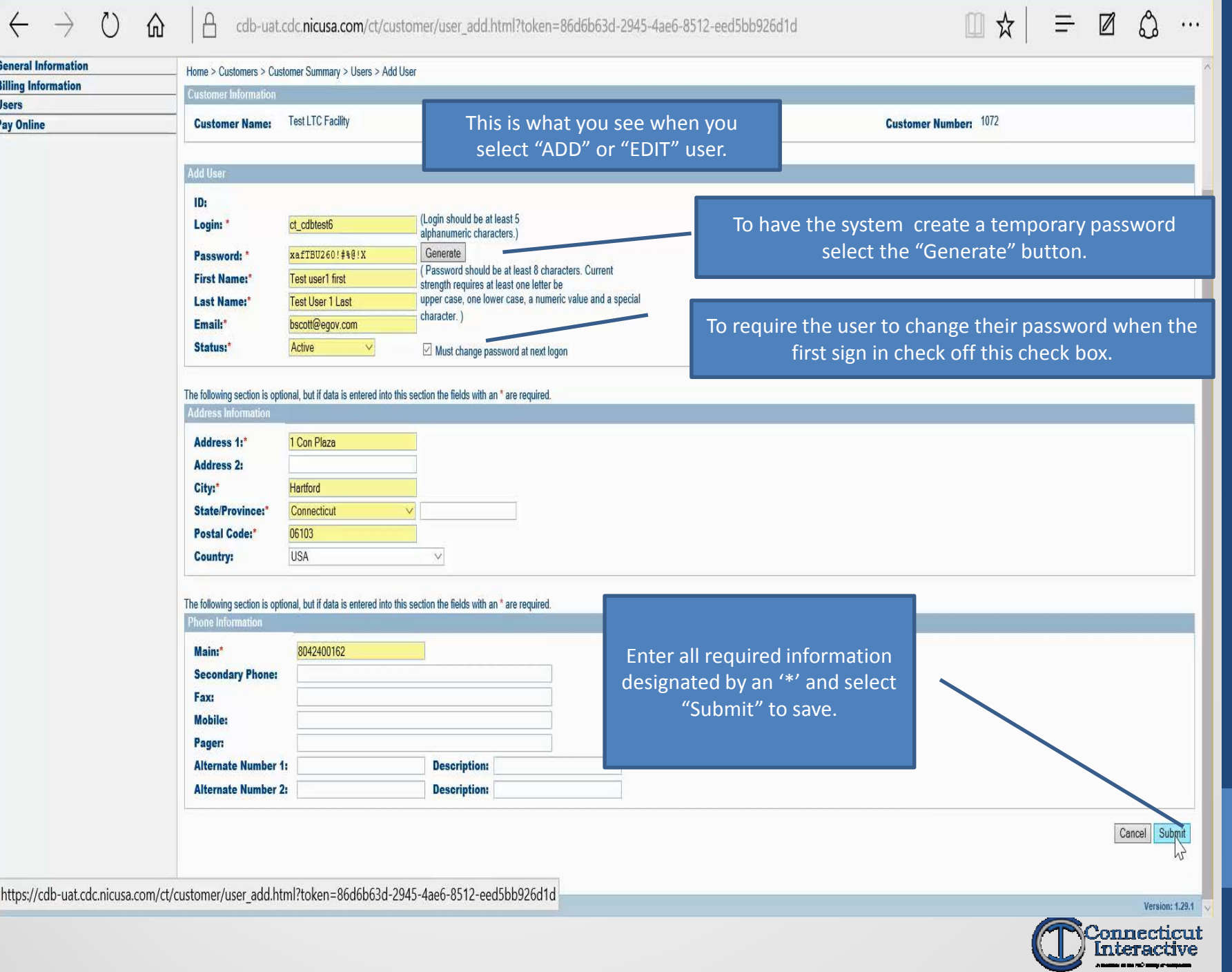

 $\frac{1}{\sqrt{2}}$ 

## On behalf of Connecticut Interactive - Thank You!

The family of NIC companies provides eGovernment solutions for more than 4,500 federal, state, and local agencies in the United States. Connecticut Interactive, LLC is the official eGovernment solutions' provider for the state of Connecticut. The company builds and manages interactive government services such as CDB on behalf of the state.

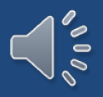